**Windows-11-Taskbar-Blackener Crack [Win/Mac]**

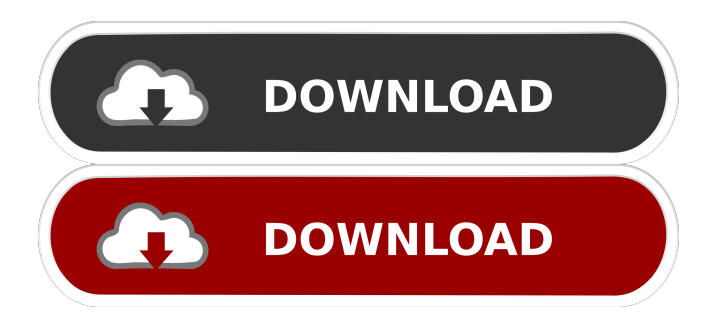

Windows-11-Taskbar-Blackener Crack Keygen is a lightweight script that enables you to change the entire Windows 11 theme, including the taskbar, to a solid black. Without denying that the new operating system comes with appealing designs and shapes, light themes in general can be bothersome and cause strain to the eyes, especially if you are using the computer a lot. In all fairness, take note that the developer does not mention any way to revert the changes. Therefore, it is highly recommended that you create a backup before proceeding. The script is

as simple as it gets and changing the accent color of your Windows 11 to solid black is a simple matter of running it and accepting the conditions when prompted. Although it is designed with Windows 11 in mind, the developer points out that it also works on previous editions of the operating system, namely Windows 10, 8 and 8.1. The advantage of using the script is that you can save a lot of time and energy that you would normally consume while doing the same via the Windows Settings. If you were to change this via the Settings, then you need to access the Personalization tab, choose Colors and select the dark mode from the drop-down menu. Type of

## script: External application Description: Windows-11-Taskbar-Blackener is a lightweight script that enables you to change the entire Windows 11 theme, including the taskbar, to a solid black. Without denying that the new operating system comes with appealing designs and shapes, light themes in general can be bothersome and cause strain to the eyes, especially if you are using the computer a lot. In all fairness, take note that the developer does not mention any

way to revert the changes. Therefore, it is highly recommended that you create a backup before proceeding. The script is as simple as it gets and changing the accent color of your Windows 11 to

solid black is a simple matter of running it and accepting the conditions when prompted. Although it is designed with Windows 11 in mind, the developer points out that it also works on previous editions of the operating system, namely Windows 10, 8 and 8.1. The advantage of using the script is that you can save a lot of time and energy that you would normally consume while doing the same via the Windows Settings. If you were to change this via the Settings, then you need to access the Personalization tab, choose Colors and select the dark mode from the drop-down menu. Type of script: External application

**Windows-11-Taskbar-Blackener With License Key Download [Mac/Win]**

## The developer also created an Advanced

Mode which you can access via the toolbar when the script is running. This mode allows you to edit the contents of the script and remove some elements and settings from the main mode. This mode has a Save button and you can either overwrite the existing file with the same name or you can create a new one by selecting the radio button. What's New in Version 1.2.0.0: Fixed an issue when using the main Windows theme and using the Windows style-setting. Fixed an issue when using Windows 8 or 8.1 theme. How to Install: Download the script, extract the.zip file and run the setup.exe to install the script.

Alternatively, you can also double-click on the setup.exe to install the script without extracting it. Important: If you change the theme from the Windows Settings and use the script, all the settings you have changed will be lost after a restart. System Requirements: The script supports all versions of Windows since Windows XP. Therefore, you do not need to install any additional programs. The.zip file contains the necessary files to make the script work. A: Why, just change the accent color to black on the taskbar. Simple as that. Download WinPicker for Windows 10 Run WinPicker Drag & drop Windows 10 iso file on WinPicker icon Start

## installation When the installation is completed, Go to the Settings app and find 'Personalization' (or 'Appearance'). 'Accent color' will be there, just change the accent color to black. Please note that this feature is not available on Windows 8 and 8.1. It is available on Windows 7 and later. You can use the script found here to change the theme color. For any help, comment on the below post. UNPUBLISHED UNITED STATES COURT OF APPEALS FOR THE F bcb57fa61b

-Windows-11-Taskbar-Blackener script. -Fixes the theme of the taskbar and windows. -Works on Windows 7, 8, 8.1 and Windows 10. -Even works on the locked state. -Works well in all languages. -Note: The changes only last for one reboot. -Makes the colors of the text and icons, which can be set via your personalization, match the new black theme. -Only admin is required to enable the script. Virus W:C:Virus.Windows-11 -Taskbar-Blackener -

W:C:Virus.LiteGUI Tips W:C:Virus.Wi ndows-11-Taskbar-Blackener This version of the script is meant to help you to match your theme to the color of the text and icons of Windows 11. In all fairness, it is not meant to change the entire theme of the operating system. Therefore, it is highly recommended that you create a backup before proceeding. By continuing to use the site, you agree to the use of cookies and tracking for purposes such as personalising ads and to analyze our traffic. You can switch off the use of cookies at any time by changing the cookie settings in your browser. All logos, company names and brands are the property of their respective owners. Use of them does not imply any affiliation with or endorsement by them. Protect your PC

Be the first to find out the latest news about your PC and be informed about the latest threats.  $\}$  }  $)$ ; return true; } @Override public void onDismiss() { Toast.makeText(mContext, "Dismissed", Toast.LENGTH\_SHORT).show(); } } Edit 2: We have established that the problem is caused by blocking the window which is the problem. The way to solve it is the following: 1- create a singleton class in which you put the Map object and make sure that your Activity is unclosable onBackPressed. 2- register the SingleTask class (I created this class to separate different logic of a

**What's New in the?**

## This is the Windows 11 taskbar blackener script. It will change the

appearance of the Windows 11 taskbar to a black color. The changes done will be applied to the taskbar, the system tray and the menu bars too. It will require just a couple of clicks to activate and change the appearance to a black color. For additional information, check out: Author: Asif-Siddiqui Using: Windows 7, 8, 8.1, 10 and 10/2012 Windows 10 Anniversary Edition, April 2015 Update, Build 10240 Windows 7 Service Pack 1 ## Instructions

Windows OS: Windows 7, Windows 8, Windows 8.1, Windows 10. Mac OS: OS X 10.9 or later Graphics Card: DirectX 11 capable graphics card. Processor: 2 GHz or faster Dual Core Processor or equivalent. Memory: 2 GB of RAM or more Hard Disk Space: Approximately 200 MB of available space Additional Notes: System Requirements may include additional hardware or services not listed above. If the

- [https://pieseutilajeagricole.com/wp-content/uploads/2022/06/Faronics\\_AntiExecutable\\_Enterprise.pdf](https://pieseutilajeagricole.com/wp-content/uploads/2022/06/Faronics_AntiExecutable_Enterprise.pdf)
- <https://2z31.com/adblocker-for-youtube-firefox-crack-registration-code-free-3264bit-updated-2/>
- [https://www.bandodiadiem.com/wp-content/uploads/2022/06/Variable\\_Framerate\\_Rx.pdf](https://www.bandodiadiem.com/wp-content/uploads/2022/06/Variable_Framerate_Rx.pdf)
- [http://www.studiofratini.com/wp-content/uploads/2022/06/XSQLyog\\_Community.pdf](http://www.studiofratini.com/wp-content/uploads/2022/06/XSQLyog_Community.pdf)
- [http://scamlords.com/wp-content/uploads/2022/06/Java\\_Install\\_Maker.pdf](http://scamlords.com/wp-content/uploads/2022/06/Java_Install_Maker.pdf)
- <https://omidsoltani.ir/223465/hulu-for-pokki-crack-torrent-2.html>

- <https://messengersofgaia.net/wp-content/uploads/2022/06/shanema.pdf>
- [https://influencerstech.com/upload/files/2022/06/CZOrtgqSiT7SLoYJTK12\\_06\\_dc50e3f1414cbd3648a5c7c4a7946c73\\_file.pd](https://influencerstech.com/upload/files/2022/06/CZOrtgqSiT7SLoYJTK12_06_dc50e3f1414cbd3648a5c7c4a7946c73_file.pdf) [f](https://influencerstech.com/upload/files/2022/06/CZOrtgqSiT7SLoYJTK12_06_dc50e3f1414cbd3648a5c7c4a7946c73_file.pdf)
- <http://worldpublishersnews.com/2022/06/07/mindfusion-winforms-pack-1-78-crack-activation-free-download-2022/>

<https://sattology.org/wp-content/uploads/2022/06/emilkarl.pdf>

<https://isaiah58boxes.com/2022/06/06/kinect-for-matlab-crack-pc-windows/>

<http://mysquare.in/?p=7462>

[https://maxiwire.com/wp-content/uploads/2022/06/Pro\\_Injector.pdf](https://maxiwire.com/wp-content/uploads/2022/06/Pro_Injector.pdf)

<http://www.wellbeingactivity.com/2022/06/07/woosnap-crack-free-download/>

<https://smrsavitilako.com/wp-content/uploads/2022/06/wilinv.pdf>

<http://mysleepanddreams.com/wp-content/uploads/2022/06/migiani.pdf>

<https://foam20.com/wp-content/uploads/2022/06/battoyst.pdf>

[https://social.arpaclick.com/upload/files/2022/06/2IaH2f68rovItVKXjrFV\\_06\\_dc50e3f1414cbd3648a5c7c4a7946c73\\_file.pdf](https://social.arpaclick.com/upload/files/2022/06/2IaH2f68rovItVKXjrFV_06_dc50e3f1414cbd3648a5c7c4a7946c73_file.pdf)

<https://elektrobest.de/wp-content/uploads/2022/06/prowal.pdf>

<https://ursgift.com/buddi-3-2-2-4-crack-activation-key-free/>